Nivel 1 • Aritmética • Fracciones • Teoría (14)

## **Método general de comparación de dos fracciones**

- ✱ Si dos fracciones están formadas por números naturales, siempre se puede aplicar un método general para compararlas.
- ✱ Es especialmente apropiado aplicar este método cuando no está clara la decisión de qué fracción es menor y cuál es mayor.
- ✱ El método consiste en comparar los productos de extremos y los productos de medios que ya usamos para comprobar la equivalencia de fracciones.

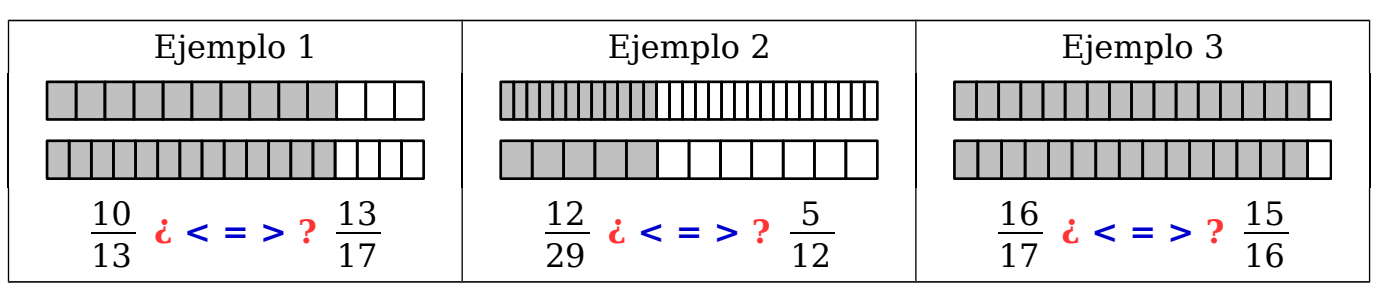

- $\star$  Queremos comparar las fracciones  $\frac{a}{b}$ b  $y \frac{c}{1}$ d y decidir si  $\frac{a}{b}$ b  $\leq \frac{C}{1}$ d  $\frac{a}{1}$ b  $=\frac{c}{1}$ d  $0 \frac{a}{1}$ b  $>\frac{C}{1}$ d .
- ✱ El **producto de extremos es a·d** y el **producto de medios es b·c**.
- ✱ Se verifica:

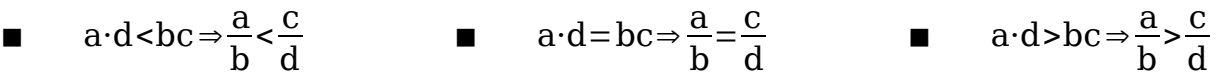

## **Resolución de los ejemplos**

**Ejemplo 1**. Compara las fracciones  $\frac{10}{13}$  y  $\frac{13}{17}$ 17

Producto de extremos:  $10 \cdot 17 = 170$ ; producto de medios:  $13 \cdot 13 = 169$ Como  $170 > 169$ ,  $10 \cdot 17 > 13 \cdot 13$ . Por tanto:

Solución:  $\frac{10}{10}$ 13  $>\frac{13}{15}$ 17

**Ejemplo 2**. Compara las fracciones  $\frac{12}{29}$  y  $\frac{5}{12}$ 12

Producto de extremos:  $12 \cdot 12 = 144$ ; producto de medios:  $29 \cdot 5 = 145$ Como  $144 < 145$ ,  $12 \cdot 12 > 29 \cdot 5$ . Por tanto:

Solución:  $\frac{12}{29}$ 29  $\frac{5}{15}$ 12

**Ejemplo 3**. Compara las fracciones  $\frac{16}{17}$  y  $\frac{15}{16}$ 16 Producto de extremos:  $16 \cdot 16 = 256$ ; producto de medios:  $17 \cdot 15 = 255$ Como 256 > 255,  $16 \cdot 16$  >  $17 \cdot 15$ . Por tanto: Solución:  $\frac{16}{17}$ 17  $>\frac{15}{16}$ 16